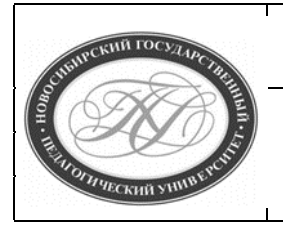

## **МИНИСТЕРСТВО ПРОСВЕЩЕНИЯ РОССИЙСКОЙ ФЕДЕРАЦИИ**

**Куйбышевский филиал федерального государственного бюджетного образовательного учреждения высшего образования «Новосибирский государственный педагогический университет»**

### **УТВЕРЖДАЮ**

**Декан Факультет психолого-педагогического образования**

**В.А.Кобелев**

**(подпись)**

# **РАБОЧАЯ ПРОГРАММА ДИСЦИПЛИНЫ**

**Компьютерная графика в математике**

**Направление подготовки: 44.03.01 Педагогическое образование**

Направленность (профиль):

# **Математическое образование**

Уровень высшего образования:

# **бакалавриат**

Форма обучения:

**заочная**

Куйбышев 2020

## **СОСТАВИТЕЛИ:**

Кандидат педагогических наук, доцент кафедры математики, информатики и методики преподавания И. В. Ижденева

## **РЕКОМЕНДОВАНО К ИСПОЛЬЗОВАНИЮ В УЧЕБНОМ ПРОЦЕССЕ**

на заседании кафедры математики, информатики и методики преподавания (КФ) (протокол 1 от 04.09.2020 г.)

Заведующий кафедрой математики, информатики и методики преподавания (КФ) И. А. Дудковская

## **1 ПОЯСНИТЕЛЬНАЯ ЗАПИСКА**

## **1.1 Цель освоения дисциплины:**

формирование систематизированных теоретических знаний и практических навыков использования компьютерной графики в образовательном процессе при обучении математике; знакомство студентов с основными понятиями компьютерной графики, ее разновидностями, графическими редакторами и их инструментарием.

## **1.2 Место дисциплины в структуре образовательной программы**

Программа дисциплины разработана в соответствии с федеральным государственным образовательным стандартом высшего образования по направлению подготовки 44.03.01 Педагогическое образование, утвержденным приказом Минобрнауки России от 22.02.2018 г. №121, профессиональными стандартами: педагог (педагогическая деятельность в сфере дошкольного, начального общего, основного общего, среднего общего образования) (воспитатель, учитель), утвержденным приказом Министерства труда и социальной защиты Российской Федерации от 18.10.2013 г. №544н, педагог дополнительного образования детей и взрослых, утвержденным приказом Министерства труда и социальной защиты Российской Федерации от 05.05.2018 г. №298н, педагог профессионального обучения, профессионального образования и дополнительного профессионального образования, утвержденным приказом Министерства труда и социальной защиты Российской Федерации от 08.09.2015 г. №608н.

Дисциплина является дисциплиной по выбору вариативной части, формируемой участниками образовательных отношений блока 1 «Дисциплины» учебного плана образовательной программы, изучается в 7 семестре. Трудоемкость дисциплины: 2 ЗЕ / 72 часа, в том числе 10 часов - контактная работа с преподавателем, 58 часа самостоятельная работа (таблица 2).

#### **1.3 Планируемые результаты обучения по дисциплине**

Дисциплина направлена на формирование компетенции(-ий), представленных в таблице 1.

*Таблица 1*

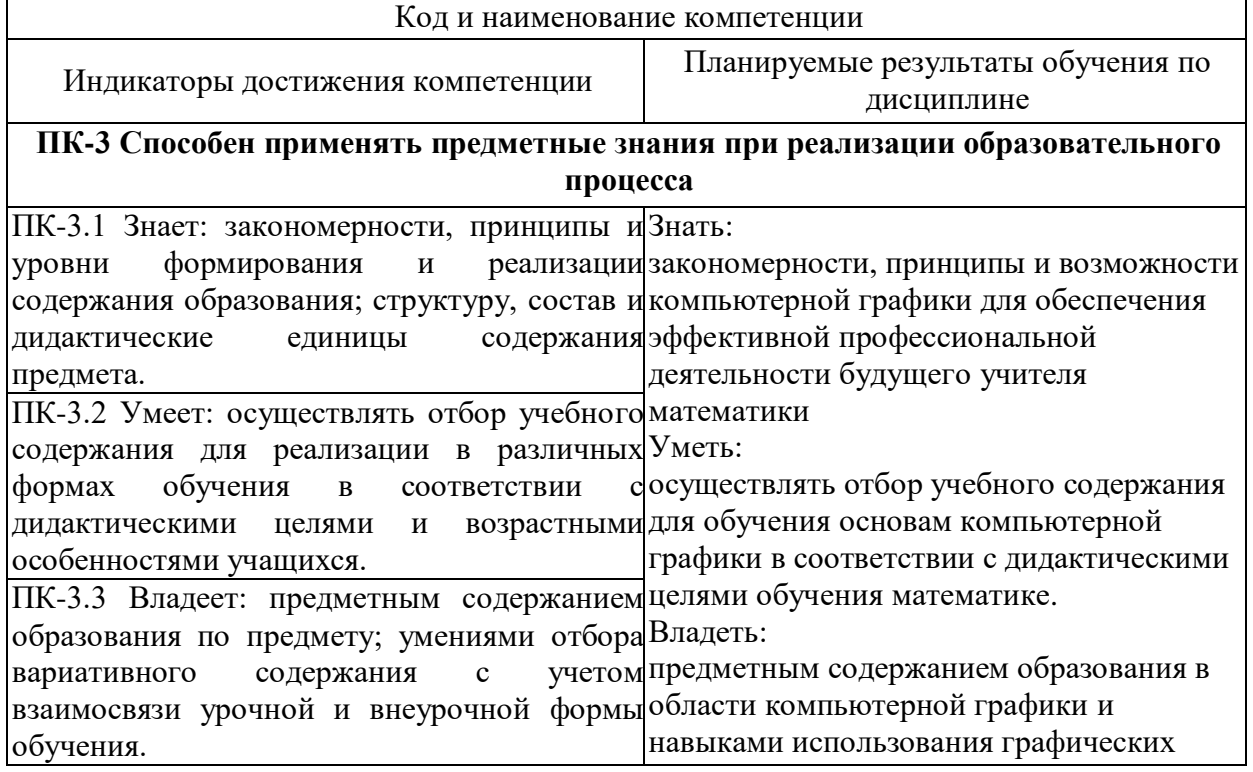

#### **Планируемые результаты обучения по дисциплине**

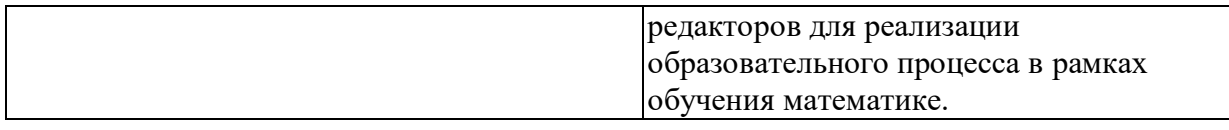

## **2 СОДЕРЖАНИЕ ДИСЦИПЛИНЫ**

#### **Седьмой семестр**

#### **Тема 1. Основные типы компьютерной графики. Растровая и векторная графика.**

Растровая и векторная компьютерная графика. Графические редакторы. Типы графических файлов. принципы сжатия графических файлов. Понятие растра. Графические примитивы. Кривые Безье. Представление цвета в машинной графике. Цветовая гамма. Динамический диапазон. Представление изображений. Устройства ввода и вывода графической информации.

## **Тема 2. Векторная компьютерная графика в математике**

Знакомство с редактором (меню, панели инструментов, панели свойств, палитра), настройки программы. Окно документа Знакомство и работа с различными видами инструментов. Построение прямых и кривых линий. Замкнутые контуры. Операции с группами узлов. Текст в векторной графике. Объекты и эффекты. Возможности векторной графики для математического образования

#### **Тема 3. Растровая компьютерная графика в математике**

Работа в растровом редакторе. знакомство с редактором (меню, панели инструментов), настройки программы. Окно документа. Выделение, изменение границ выделенной области, кадрирование, перемещение, дублирование и поворот. Основные операции растрового графического редактора. Возможности растровой графики для математического образования.

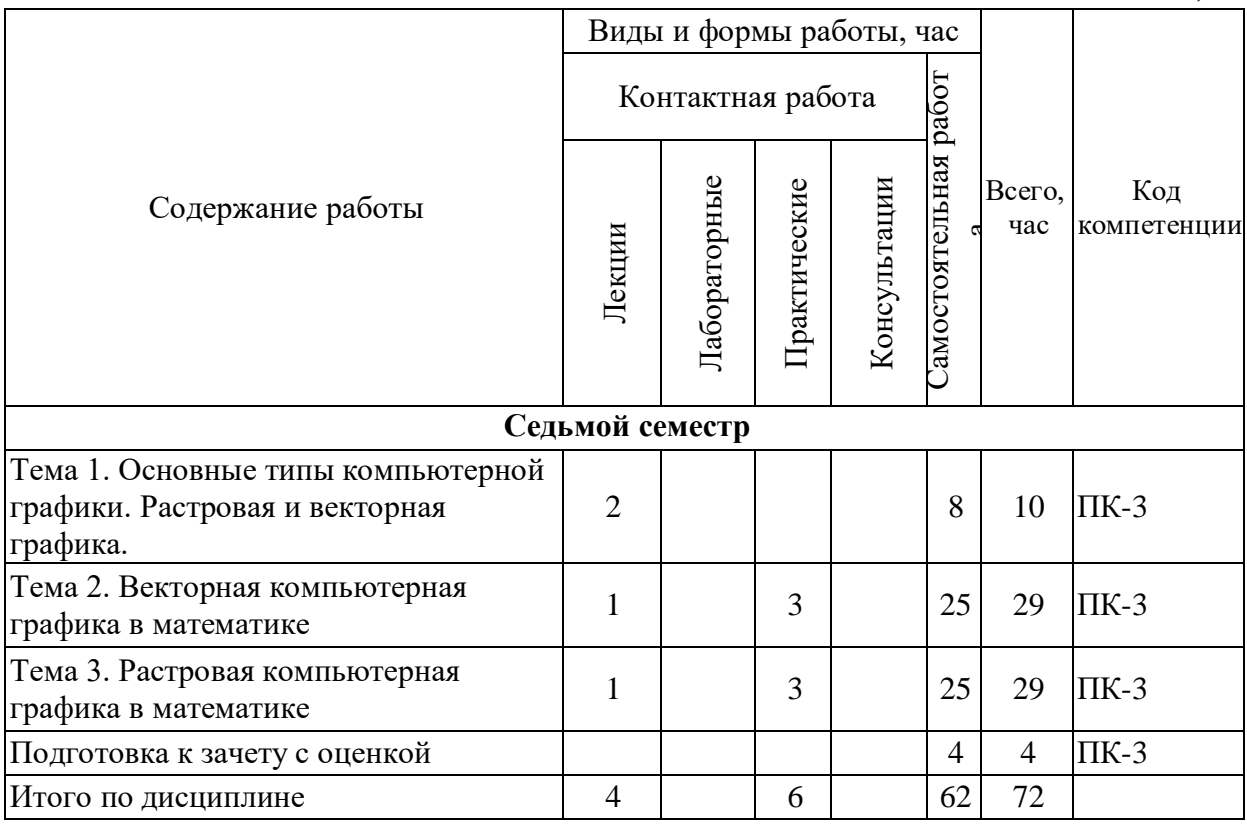

#### **Содержание работ по дисциплине**

*Таблица 2*

## **3 МЕТОДИЧЕСКИЕ УКАЗАНИЯ ДЛЯ ОБУЧАЮЩИХСЯ ПО ОСВОЕНИЮ ДИСЦИПЛИНЫ**

Для успешного освоения дисциплины следует ознакомиться с содержанием разделов и тем по дисциплине (см. п. 2), следовать технологической карте при выполнении самостоятельной работы (табл. 3), использовать рекомендованные ресурсы (п. 4) и выполнять требования внутренних стандартов университета.

## **4 УЧЕБНО-МЕТОДИЧЕСКОЕ ОБЕСПЕЧЕНИЕ ДИСЦИПЛИНЫ**

## **4.1 Основная учебная литература**

1. Новожилов О.П. Информатика : учебник для прикладного бакалавриата : рекомендовано УМО вузов РФ : / О. П. Новожилов ; Моск. гос. индустр. ун-т. - 3-е изд., перераб. и доп. - Москва : Юрайт, 2015. - 619 с. - (Бакалавр. Прикладной курс). - ISBN 978-5-9916-4365-8 : 785-68.

2. Елович, И. В. Информатика : учебник для вузов по техническим и естественнонаучным направлениям : рекомендовано УМО вузов РФ / И. В. Елович, И. В. Кулибаба ; под ред. Г. Г. Раннева. - Москва : Академия, 2011. - 400 с. - (Высшее профессиональное образование) (Бакалавриат). - Библиогр. : с. 388-390. - ISBN 978-5-7695-7975-2 : 662-20.

### **4.2 Дополнительная учебная литература**

1. Гурский, Ю. Компьютерная графика : Photoshop CS3, CorelDRAW X3, Illustrator CS3 / Ю. Гурский, И. Гурская, А. Жвалевский. - Санкт-Петербург : Питер, 2008. - 992 с. : ил. + 1 электрон. опт. диск (DVD). - ISBN 5-91180-761-0 : 523-80.

2. Жвалевский, А. CoreIDRAW 12 / А. Жвалевский, Ю. Гурский. - Санкт-Петербург : Питер, 2005. - 320 с. : ил. - (Библиотека пользователя). - ISBN 5-469-00302-7 : 172-15.

3. Гурский, Д. А. Flash 8 и ActionScript. Только практика! / Д. А. Гурский, Ю. А. Гурский. - Санкт-Петербург : Питер, 2006. - 528 с. : ил. - (Библиотека пользователя). - Прил.: 1 электрон. опт. диск (CD-ROM). - ISBN 5-469-00683-2 : 328-00.

4. Информатика : учебное пособие для вузов по направлению "Педагогическое образование" (профили "Математика", "Физика") : рекомендовано УМО вузов РФ / [С. А. Жданов, Н. Ю. Иванова, В. Г. Маняхина и др.] ; под ред. В. Л. Матросова. - Москва : Академия, 2012. - 336 с. - (Высшее профессиональное образование. Педагогическое образование) (Бакалавриат). - Библиогр.: с. 324-325. - ISBN 978-5-7695-7982

## **4.3 Ресурсы открытого доступа**

1. Единое окно доступа к образовательным ресурсам. Режим доступа: <http://window.edu.ru/>

2. Федеральный центр информационно образовательных ресурсов. Режим доступа: <http://www.fcior.edu.ru/>

#### **4.4 Технологическая карта самостоятельной работы студента**

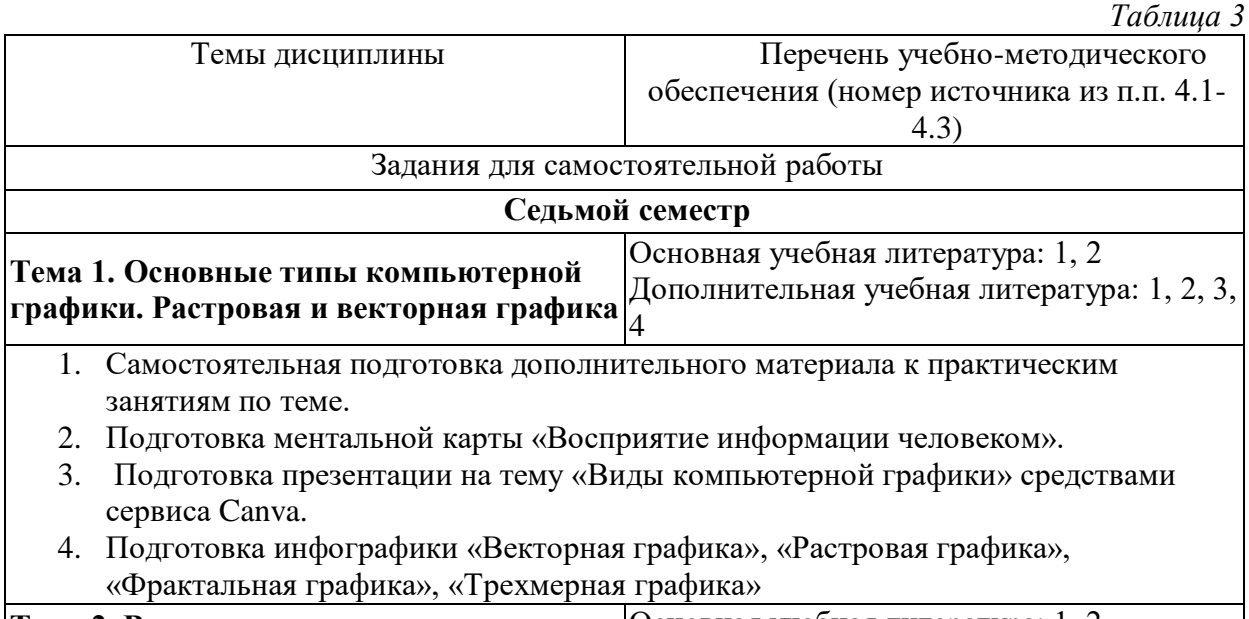

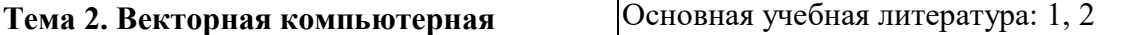

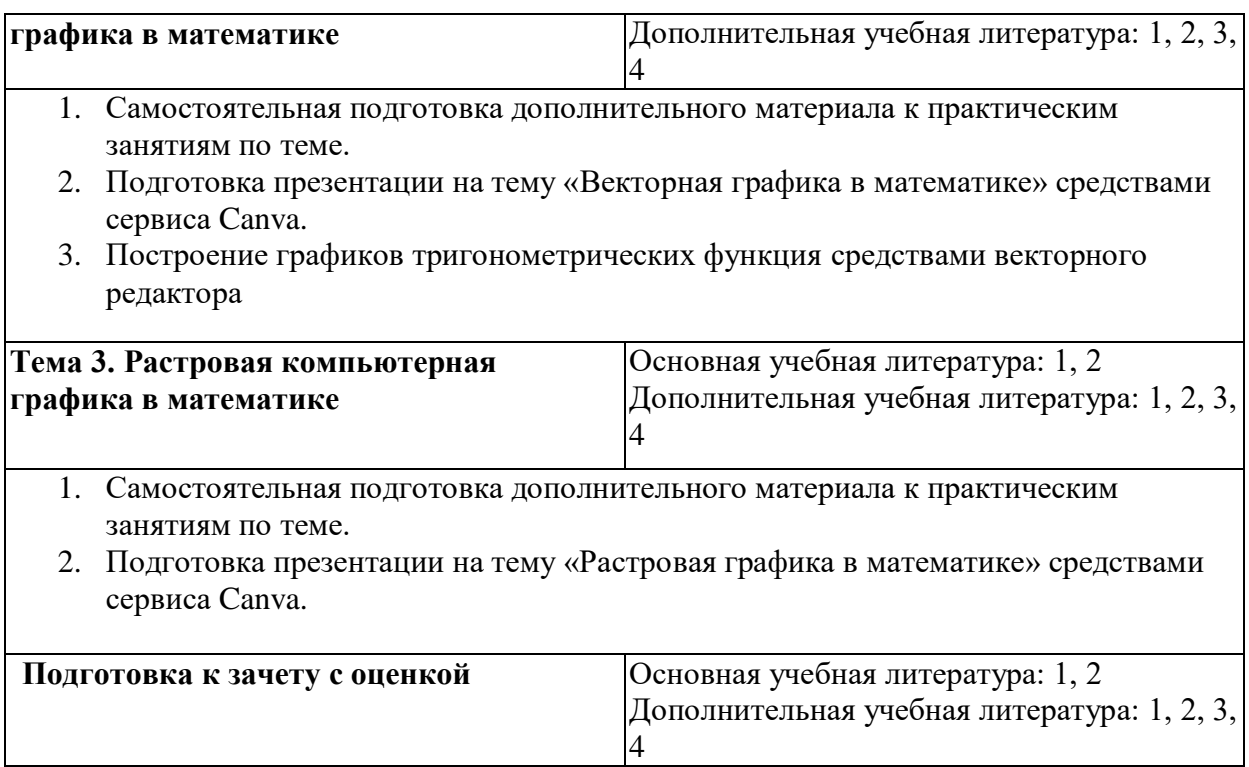

## **5 РЕСУРСЫ, НЕОБХОДИМЫЕ ДЛЯ ОСУЩЕСТВЛЕНИЯ ОБРАЗОВАТЕЛЬНОГО ПРОЦЕССА ПО ДИСЦИПЛИНЕ**

## **5.1 Информационные технологии**

Образовательный процесс осуществляется с применением локальных и распределенных информационных технологий (таблицы 4, 5).

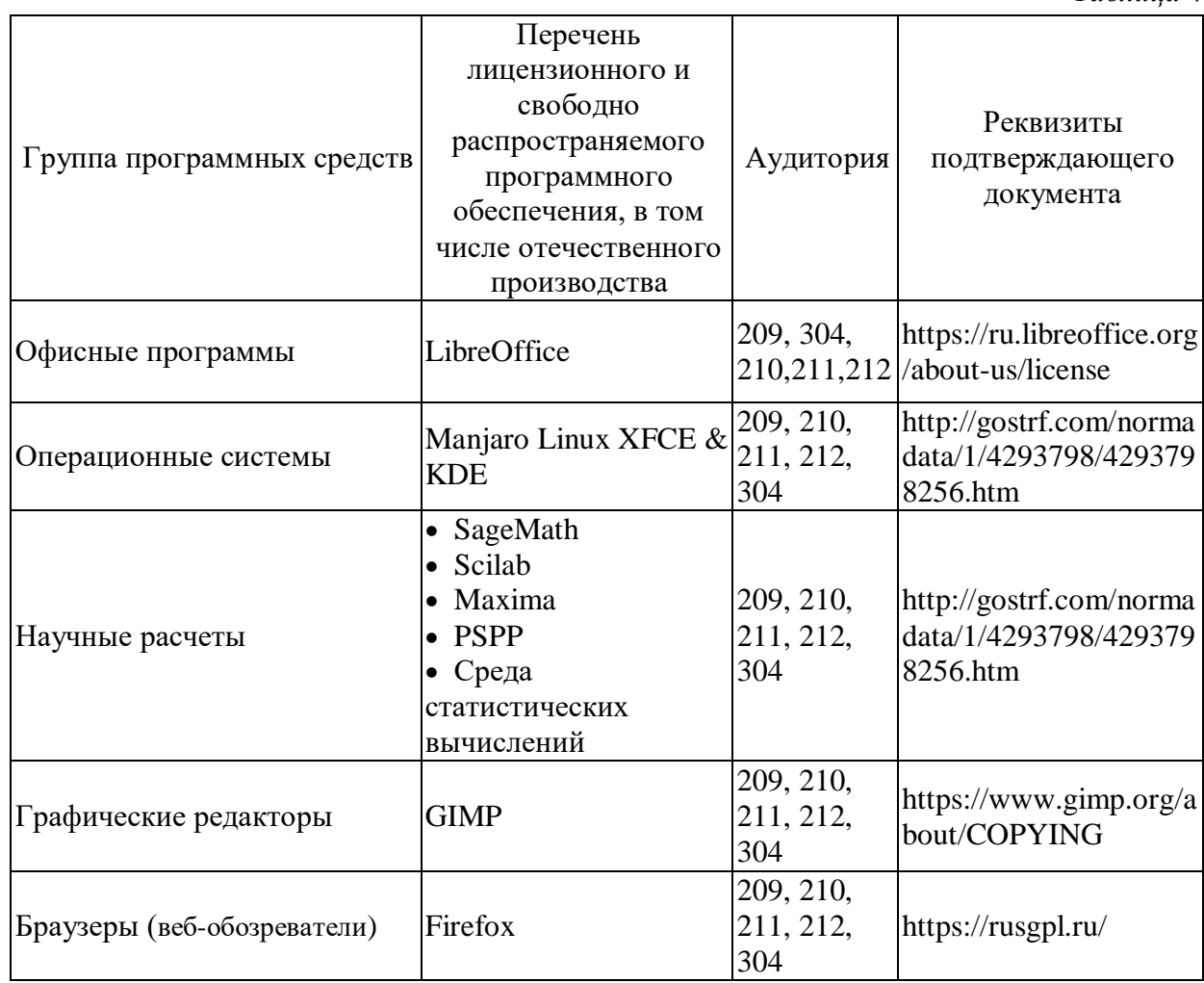

## **Локальные информационные технологии**

*Таблица 4*

## **Распределенные информационные технологии**

*Таблица 5*

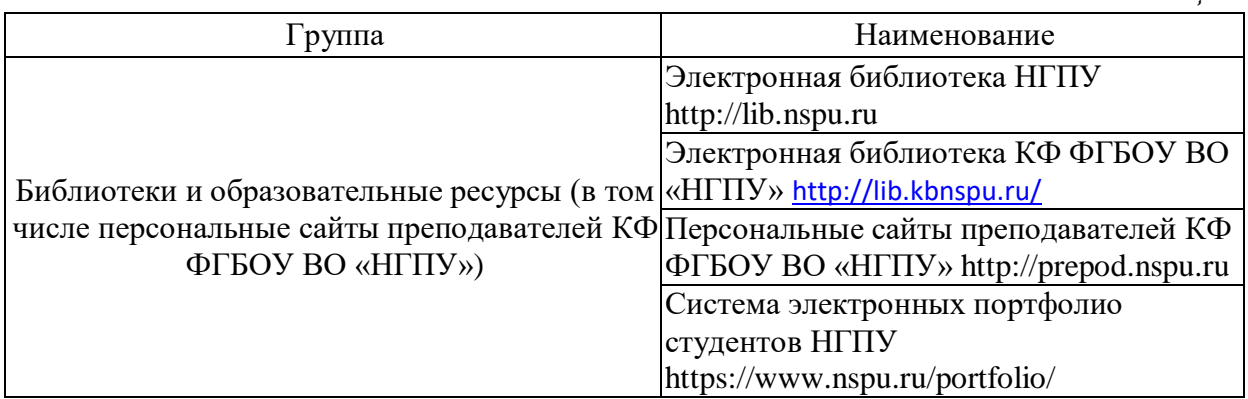

# **5.2 Материально-техническое обеспечение дисциплины**

*Таблица 6*

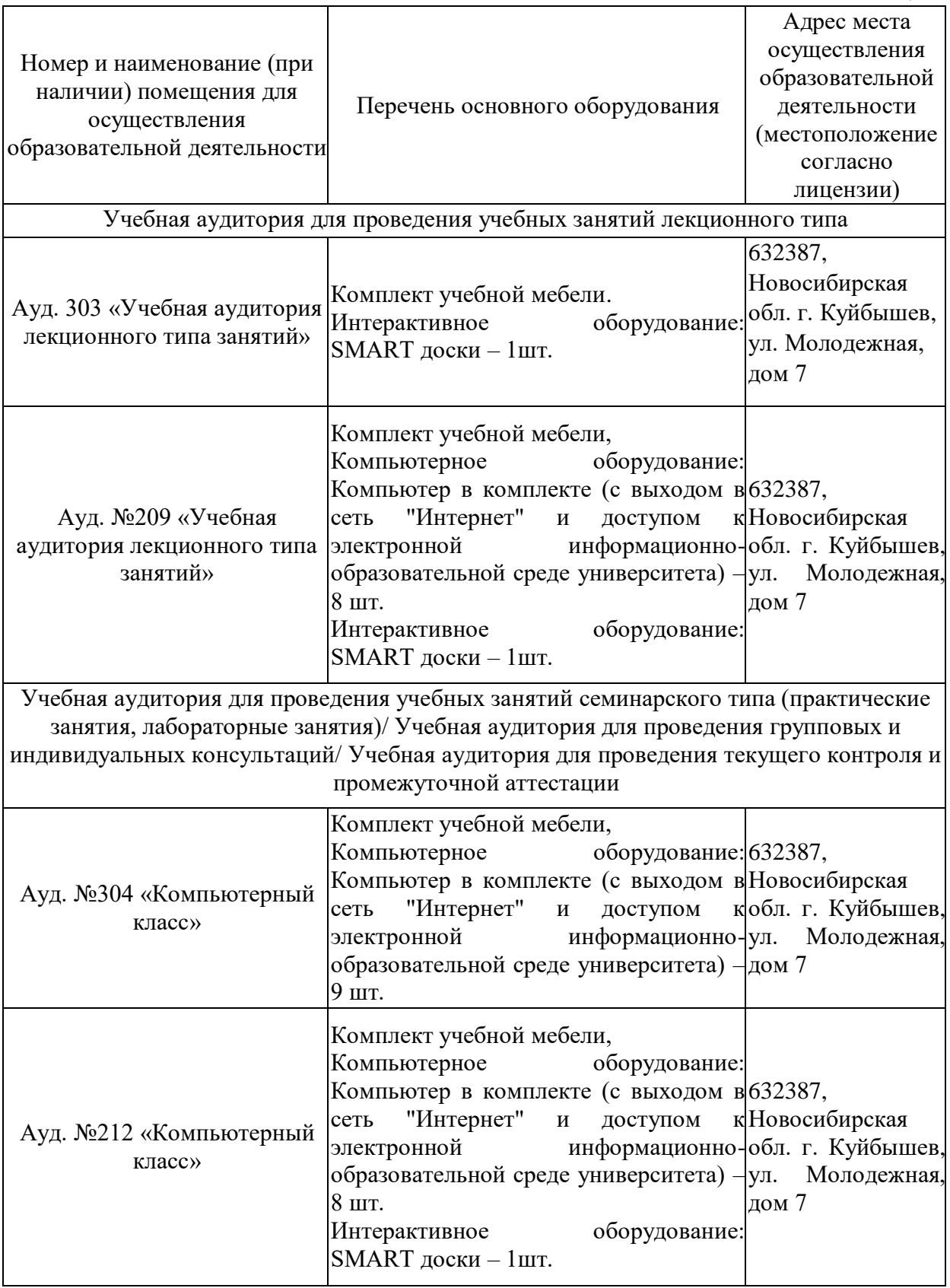

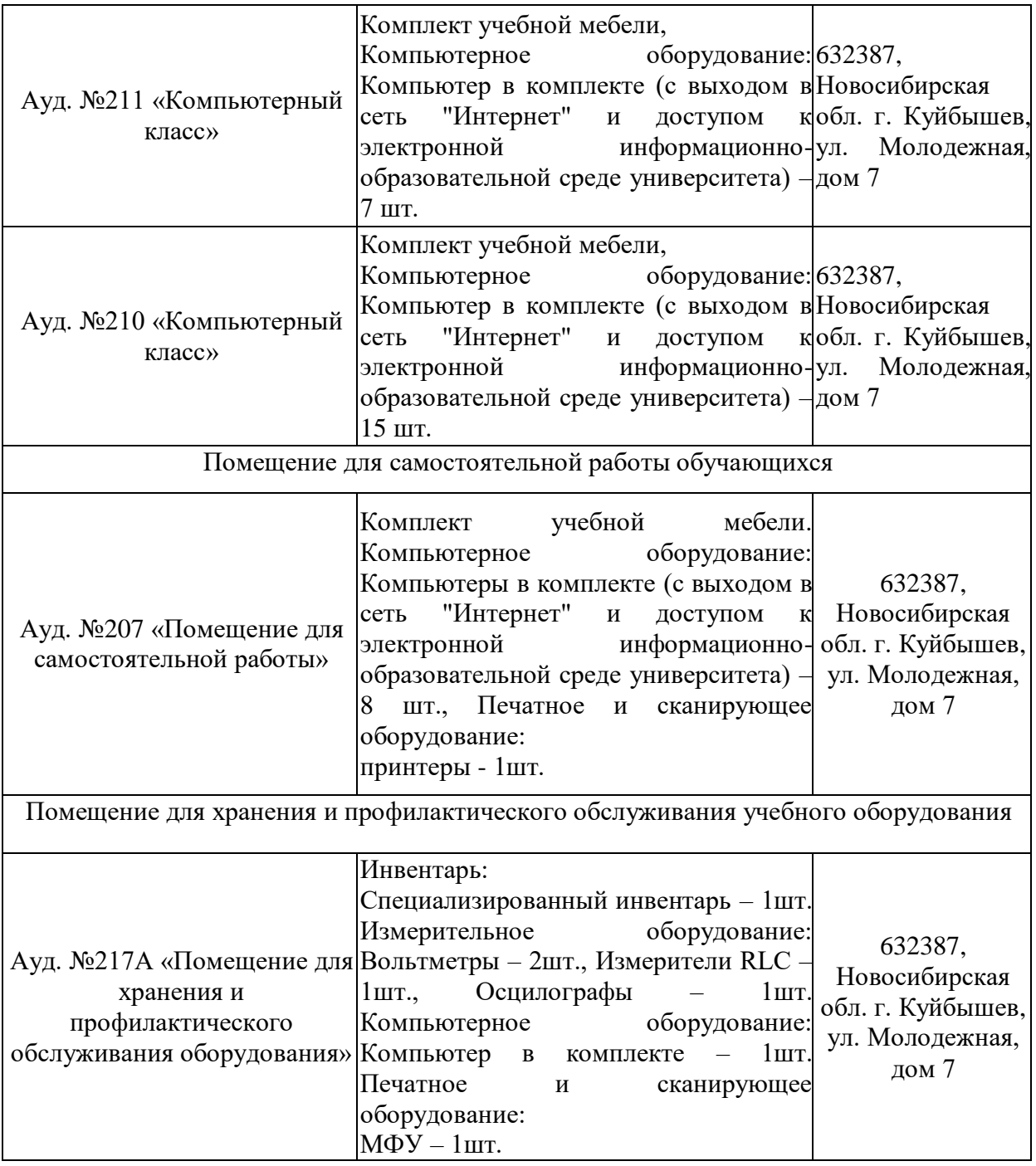

## **6 ОЦЕНОЧНЫЕ МАТЕРИАЛЫ**

## **6.1 Оценочные материалы для проведения текущего контроля успеваемости**

*Таблица 7*

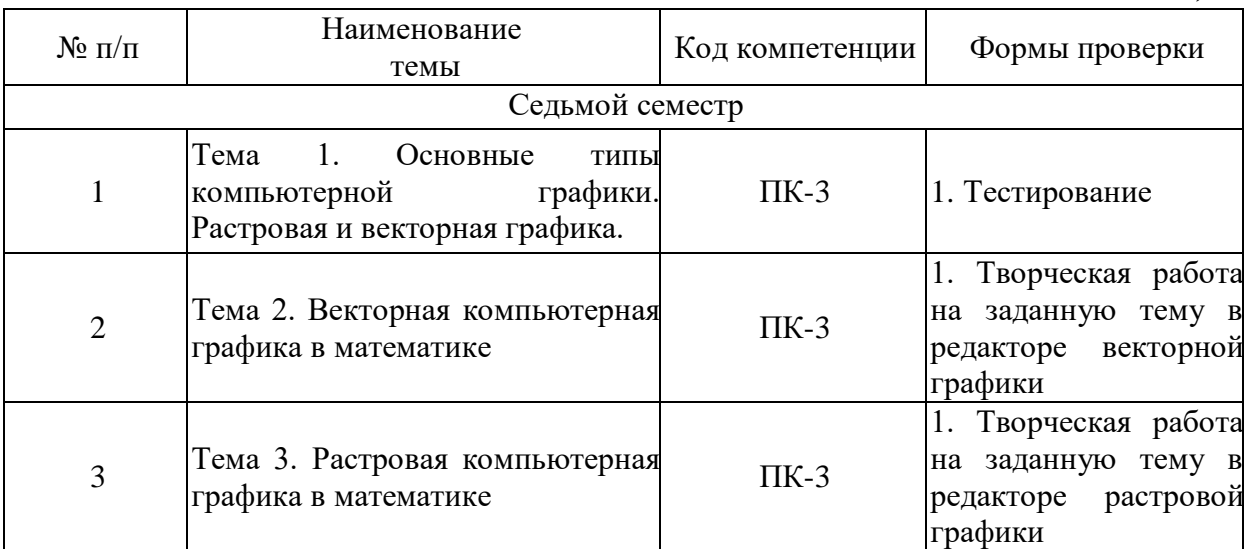

### **6.2 Оценочные материалы для проведения промежуточной аттестации обучающихся**

*Таблица 8*

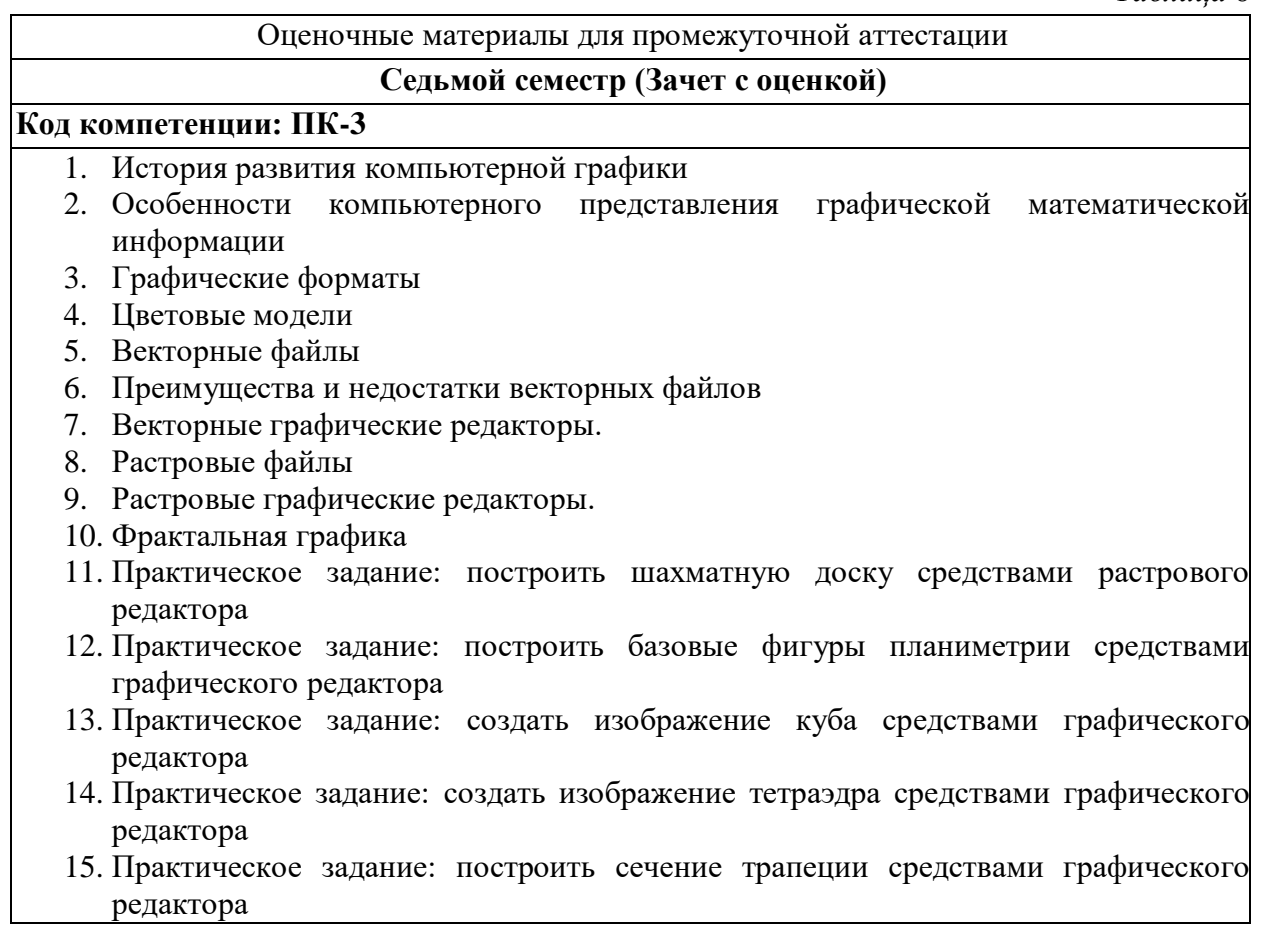

## **Критерии выставления отметок**

Отметка «отлично» / «зачтено» (высокий уровень сформированности компетенций (-ии) выставляется обучающемуся, который в процессе изучения дисциплины и по результатам промежуточной аттестации:- обнаружил системные знания по всем разделам программы дисциплины / модуля /практики, продемонстрировал способность к их самостоятельному пополнению, в том числе в рамках учебно-исследовательской и научно-исследовательской деятельности;- при выполнении заданий, предусмотренных программой, успешно продемонстрировал осваиваемые в рамках дисциплины / модуля / практики профессиональные умения;- представил результаты выполнения всех заданий для самостоятельной работы полностью и качественно, на творческом уровне, выразил личностную значимость деятельности;- при устном ответе высказал самостоятельное суждение на основе исследования теоретических источников, логично и аргументированно изложил материал, связал теорию с практикой посредством иллюстрирующих примеров, свободно ответил на дополнительные вопросы;- при выполнении письменного задания представил содержательный, структурированный, глубокий анализ сути и путей решения проблемы (задачи, задания);- при выполнении тестовых заданий дал правильные ответы на  $85 - 100$  % заданий.

Отметка «хорошо» / «зачтено» (средний уровень сформированности компетенций (-ии) выставляется обучающемуся, который в процессе изучения дисциплины и по результатам промежуточной аттестации:- обнаружил знание основного материала по всем разделам программы дисциплины /модуля / практики в объёме, необходимом для дальнейшей учебы и предстоящей работы по профессии, продемонстрировал способность к их самостоятельному пополнению;- при выполнении заданий, предусмотренных программой, смог продемонстрировать осваиваемые профессиональные умения, но допустил непринципиальные ошибки в их выполнении, которые смог исправить при незначительной помощи преподавателя;- представил результаты выполнения всех заданий для самостоятельной работы, указанных в программе дисциплины / модуля / практики, при этом задания выполнены полностью и качественно;- при устном ответе объяснил учебный материал, интерпретировал содержание, экстраполировал выводы;- при выполнении

письменного задания представил репродуктивную позицию элементы анализа в описании сути и путей решения проблемы (задачи, задания), изложил логическую последовательность вопросов темы;- при выполнении тестовых заданий дал правильные ответы на 75 – 84 % заданий.

Отметка «удовлетворительно» / «зачтено» (пороговый уровень сформированности компетенций (-ии) выставляется обучающемуся, который в процессе изучения дисциплины и по результатам промежуточной аттестации:- обнаружил знание основного материала по всем разделам программы дисциплины /модуля / практики в объёме, необходимом для дальнейшей учебы и предстоящей работы по профессии, но знания имеют пробелы и плохо структурированы; при выполнении заданий, предусмотренных программой, в целом смог продемонстрировать осваиваемые профессиональные умения, но допустил ошибки в их выполнении, которые смог исправить при незначительной помощи преподавателя;- представил результаты выполнения всех заданий для самостоятельной работы, указанных в программе дисциплины / модуля / практики, при этом задания выполнены формально, кратко, рефлексия неполная или носит формальный характер, представлено поверхностное описание.- при устном ответе продемонстрировал знание базовых положений и ключевых понятий, верно воспроизвел учебное содержание без использования дополнительного материала;- при выполнении письменного задания представил репродуктивную позицию в описании сути и путей решения проблемы (задачи, задания);- при выполнении тестовых заданий дал правильные ответы на  $60 - 74$ % заданий.

Отметка «неудовлетворительно» / «незачтено» (компетенция(-ии) не сформирована(-ы)) выставляется обучающемуся, который в процессе изучения дисциплины и по результатам промежуточной аттестации:- обнаружил отсутствие знаний либо фрагментарные знания по основным разделам программы дисциплины / модуля / практики;- при выполнении заданий, предусмотренных программой, не смог продемонстрировать осваиваемые профессиональные умения (допустил принципиальные ошибки в их выполнении, которые не смог исправить при указании на них преподавателем), либо не выполнил задания;- не выполнил предусмотренные учебным планом практические, лабораторные задания;- не полностью выполнил задания для самостоятельной работы, указанных в программе дисциплины / модуля / практики, либо задания выполнены неверно, очевиден плагиат;- при устном ответе допустил фактические ошибки в использовании научной терминологии и изложении учебного содержания, сделал ложные выводы;- при выполнении тестовых заданий дал правильные ответы на 0 – 59 % заданий.